# 감성 **Inner-wear** 착용을 위한 **3D Avata Animation DB** 구축

\*안찬식, \*정동암, \*\*이영숙, \*김순협 \*광운대학교 컴퓨터공학과, \*\*전남대학교 의류학과

# *Building DB of 3D animation avatar for wearing*

# *of sensible inner-wear*

*\*ChanShik Ahn, \*DongAm Jung, \*\*YoungSook Lee, mSoonHyob Kim \*Kwangwoon University, Seoul Korea \*\*Chonnam National University, chonnam Korea E-mail : absolut shinbiro, com. kimsh@daisy.* u. *ac, kr*

## Abstract

본 연구는 현 Inner-wear매장에서 판매되어지는 제품 을 소비자가 선택할 수 있는 한계 즉, 시각적인 면에 국 한된다는 것에 착안하여 현실이 아닌 가상공간에서의 구매. 즉 불리적 현실적 제약으로부터 현재 존재하지 않 는 미래의 상황을 연출, 미리 볼 수 있도록 가상의 상황 을 입체적으로 연출하여 Inner-wear를 쉽게 착용하고 그 모습을 자유롭게 검색하여 볼 수 있도록 하고자 한 . 자신의 신체를 만들어 보고 자신이 구매하고자 하는 제품을 골라 가상공간에서 자신의 신체에 직접 입혀보 자신의 신체에 얼마나 맞는지 직접 확인해 보고 구매 할 수 있도록 하는데 있다. 이 시스템은 Web상에 서 구동 할 수 있도록 구현되어 일반 소비자들이 어디서 나 사이트에 접속하여 구매 할 수 있도록 할 것이다.

## 1.서론

일상생활에서 일반적인 사람들이 착용하고 사용하는 모든 산업 제품들은 사람이 사용하기에 편리하도록 간의 신체크가 잊 기능성에 적합하게 설계 및 제조되어 져야 한다. 특히 체형특성이나 치수와 관련이 높은 산업 제품들은 제품의 형태 및 치수가 선체적인 편안함과 성 능에 많은 영향을 미치므로, 이들 제품에 대한 실용적 효율성을 높이기 위해서는 산업 제풍 설계의 기본이 는 인체 공학적 측면에서의 인체측정 및 체형구분에 관 연구가 우선되어야 한다. 그리고 이들 결과가 기초가 되어 인간의 신체 적합도가 높은 인간 공학적 산업제품 설계와 규격의 표준화가 이루어져야한다.[1]

여러 소비자들이 어떤 상품을 구입하려고 옷을 입어보거나 거울에 비추어 보며 자기 자신의 체형에 라 옷을 고르게 된다. 그러나 Inner-wear의 경우는 다 옷을 구입할 때처럼 현장에서 입어 보기에 매우 불편 이 따르고 Inner-wear의 특성과 상품을 파는 매장의 현 실적인 제약은 상품선택에 많은 불편을 초래한다.

본 연구는 이와 같이 Inner-wear 착용의 물리적, 현 실적 제약으로부터 현재 있지 않는 미래의 상황을 연출 하여 미리 볼 수 있도록 가상의 상황을 입체적으로 연출 하여 Inner-wear를 쉽게 착용하고 그 모습을 자유롭게 검색하여 볼 수 있도록 하고자 한다.

## 2.본론

### 2.1 현실에서의 Inner-wear 착용의 문제점

사람들이 옷을 사기 위해 매장에 들어가서 직접 상품 울 고르고 자신의 봄에 입어보고 상품을 사게 된다. 셔 점퍼등 많은 것들은 대게 이러한 방법으로 옷을 구입 하게 되는데 그렇지 못한 것이 Inner-wear이다

실제적인 쇼핑공간에서 사람들은 Inner-wear를 착용 해 볼 수 있는 기회는 없다. 그러므로 실제적인 자신의 신체에 적합한 상품을 자유롭게 고른다는 것은 어려울 수밖에 없다. 또한 팜플렛이나 인터넷의 2D사진을 통한 Inner-wear의 소개는 사람들의 다양한 신체적 특성을 고려하지 않았고 적합한 디자인이나 상품을 고려하여 제작되어 있지 않다. 단순하게 상품을 소개하는 생산자 일방적인 상품소개에 지나지 않기 때문에 실제 상품 착용했을 때의 상황들은 확인할 방법이 없는 것이다. 이처럼 Inner-wear는 소비자와 생산자의 자유로운 상호 교류에 많은 제약이 있다.

오늘날 컴퓨터 기반 기술의 발달은 물리적인 제약이 있는 현실과는 다르게 비물리적인 가상의 공간으로써 인간의 꿈을 자유롭게 실현 있는 다른 세계, 가상현실을 창조해 있게 되었다. 이러한 가상 현실세계의 장점은 현실에 구애받지 않고 상상의 세계 현실과 똑같이 재현할 있다는 것이다.

또한 인간의 감성이 요구하는 모든 형태의 욕구를

옥요연하게 DB화함으로써 이 DB와 VRML에 상호인터페 이스를 구축하게되면 컴퓨터와 대화릍 하듯 감성에 는 상품을 입체적으로 찾아 볼 수 있게 된다.

2.2 연구 방향

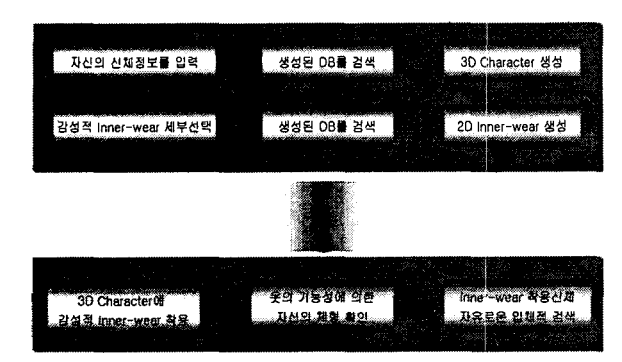

소비자가 컴퓨터 공간에서 얻게 되는 상품에 대한 면적인 정보는 실제적인 상품을 보고 고르는 것과는 이가 있게 마련인데, 이때 여러 가지 부정확한 정보가 전달되거나 발생하게 되는 것을 사용자의 지각오류라고 한다. 이러한 사용자 지각오류를 최소화하는 것은 가장 중요한 일이다. 또한 소비자는 풍부한 상품목록과 다양 한 디자인의 Inner-wear를 자유롭게 선택할 서비스를 받을 수 있어야 한다. 그러므로 본 연구의 방향은 다음 과 같다.

- 1. user의 신체정보를 html창을 이용하여 입력받는다.
- 2. 입력받은 user의 신체정보는 asp로 보내진다.
- 3. 신체정보를 받은 asp는 access로 만들어져 있는 표준 데이터와 비교를 하여 user의 신체에 가장 알 치하는 신체정보를 가져온다.
- 4. 일치한 신체정보를 가져온 asp는 그 정보와 다시 비교, 일치하는 3D Avatar를 vrml를 이용하여 html 창에 출력하며 user는 자신의 신체를 확인한다
- 5. 다음은 체계적으로 분류해 놓은 상품정보를 use 원하는 형태를 차례대로 html창을 이용하여 입력받 는다.
- 6. asp는 그 정보를 받아 가장 적합한 Inner-wear를 html창에 출력한다.
- 7. 선택하여 출력된 Inner-wear는 먼저 출력된 3D Avatar에 입혀진다.
- 8. 언제든지 선택을 바꾸어 다른 Avatar와 Inner -wear를 출력 할 수 있다.
- 9. 출력된 3D Avatar는 user에 의해 walking을 하기 하고, 카메라를 close-up하거나 close—out하여 못의 모양과 색상, 디자인을 확인한다.
- 10. User는 Inner-wear를 입은 3D Avatar를 가상공 안에서 자유롭게 돌려보며 확인한다.

## 3. 연구내용

## 3.1 Avatar 및 Inner-wear 상품 DB구축

국립기술품질원에서 측정한 인제치수 데이터를 간으로 실제 인체체형을 3D character로 제작하고 data Base하여 체형별로 분류하였다.

3D modeling tool을 활용한 3D character는 성별, 나 0I, 신장, 가슴둘레, 엉덩이둘레, 허리둘레, 등길이, 길이, 앞중심길이, 뒤품, 앞품, 허리높이, 목뒤높이, 릎높이, 목둘레, 머리높이, 抑둘레, 윗팔둘레, 손목둘러I, 넓적다리툴레, 어깨너비, 윗가슴너비, 엉덩이너비, 목뒤 -어깨점-손목점, 밑위앞뒤길이, 어깨경사각, 몸무게등 26 항목을 창조하였다.

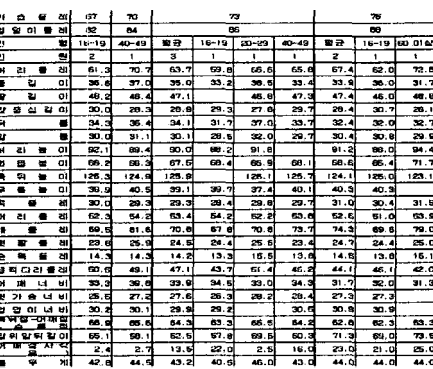

② Inner-wear를 색상별, 크기 및 모양의 종류별, 장 식의 정도에 따라 나누고, 브라의 경우 어깨끈의 유무, 컵과 컵간의 판의 넓이에 따라 DB를 구축하였다. 다양한 User의 취향을 고려하여 user의 감성을 체계적

으로 정리하여 108개의 사례로 나누었다.

\*색 상 : 무색계열군, 시원한색군, 따뜻한색군

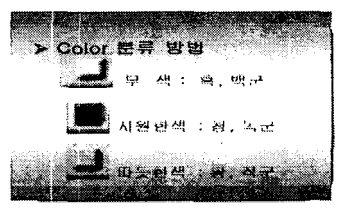

모양과 크기에 따라 : 반달형, 타원형, 둥근형

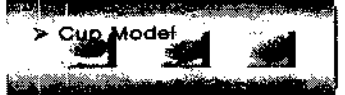

디자인과 장식 : 단순한형, 보통평범한 디자인, 풍부 하고 섹시한 디자인군

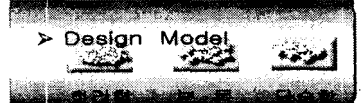

어깨끈의 유무 : 어깨끈이 있는 경우, 어깨끈이 는 경우

컵과 컵사이의 판의 넓이와 어깨끈의 넓이 : 좁은 형, 넓은 형

## 3.2 사용자의 편리한 인터페이스

User가 입력하게 되는 자신의 신체정보 : 성별, 나이, , 옷입는 사이즈, 체중, 가슴둘레, 허리둘레, 힙둘레 정보를 입력하게 되면 사용자의 신체모양에 가장 근접 한 인체데이터 26개 항목이 출력되며 그에 해당하는 체 형의 2D정면 모형과 3D avatar를 볼 수 있게 하고 user 의 입력정보가 위의 모든 정보를 모두 입력치 못하는 상 황에서는 그와 근사한 신체체형을 몇 개로 골라 사용자 에게 제시하기도하며 그 범위를 좁혀가며 적절하게 데 이터릂 유사추론 있는 정확한 대화형 인터페이스 구축한다.

Inner-wear는 먼저 색상을 선택하는데 무색계열군, 시원한색군, 따뜻한색군에서 하나를 선택하고 다음에는 모양과 크기에 따르는 반달형, 타원형, 둥근형 중에서 하나를 선택하게 된다. 다음으로는 디자인과 장식으로 디자인이 단순한형, 디자인이 보통평범한 디자인, 풍부 하고 섹시한 디자인군으로 나누어 이중 하나를 선택하 한다. 다음으로 어깨끈의 유무에 따라 어깨끈이 있는 경우, 어깨끈이 없는 경우중에서 하나를 선택한다. 음으로는 컵과 사이의 판의 넓이와 어깨끈의 넓이에 좁은 형과 넓은 형으로 나누어 선택하도록 하였다. 과정이 끝나면 해당선택항목에 맞는 Inner-wear 품을 2D로 볼 수 있도록 한다.

Character와 Inner-wear의 정보에 의하여 VRML가상 공간에서는 Character가 옷을 착용하지 않은 모습과 옷 착용한 후의 모습을 확인할 있고, 또한 현대식 매장으로 꾸민 가상의 매장에서 Walking하는 모습을 user가 원할 때마다 시작할 수 있게 하고, user의 카메 라를 CharacterOII close-up, move, cha acte 중심으 로한 앞, 뒤 모습을 rotate하여 볼 수 있게 한다.

#### 二二 **ITML, ASI** > VRML Acce 조사용자의 표준 xxx 신제정보 출력 / 사읗자 선쉌**I**정보 · 사용자가 일력한 압력 -<br>**/ Avatar 감성웨어** 신체경보 요청 착용 *J* 감성 **Innerwear** / 표준 신쳌 **Size** 경보 입력 **/ 3D Animatian** 철보 검색 사용자외 자유로운 h. **View**

## 4.1 program의 연동관계 흐름도

- 클라이언트 : 웹브라우저(MS-Explore 4.0이상). VRML Plug-in
- 서 버 : Ms Access, ASP

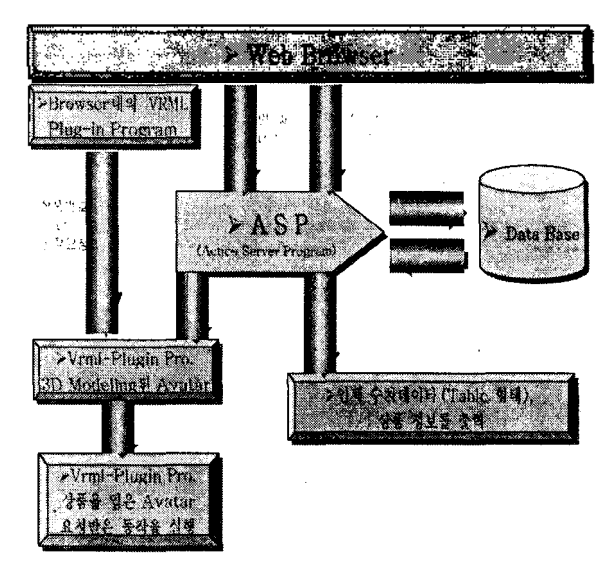

[2][3][4][5][6][7][8][9][10]

4.2 data의 입력과 출력의 과정호름도

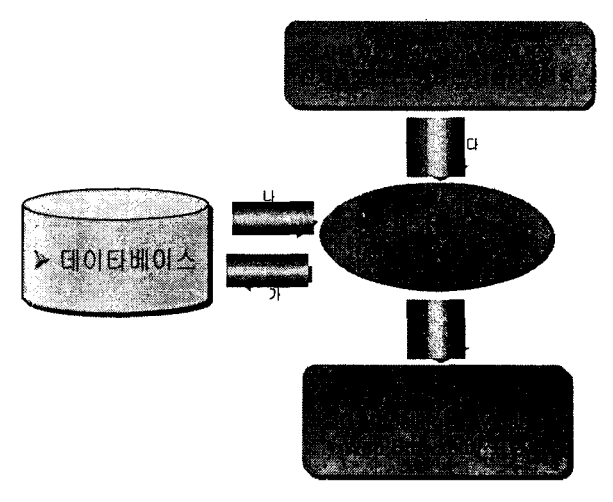

. 인체의 정보를 표준인체정보와 Avatar 요청, 상품 대한 정보요청

. 표준인체정보와 Avatar, 요청받은 상품정보

. 입력받은 신체데이타, 상품사양정보가 다음단계의 입력으로 쓰인다.

### 4.3 사용자 입력과 출력창

# 4. 구 현

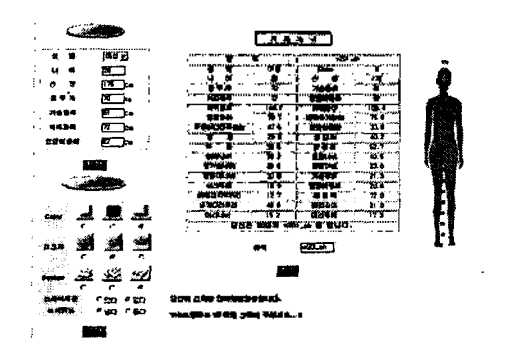

4.3 Avatar의 초기 모습

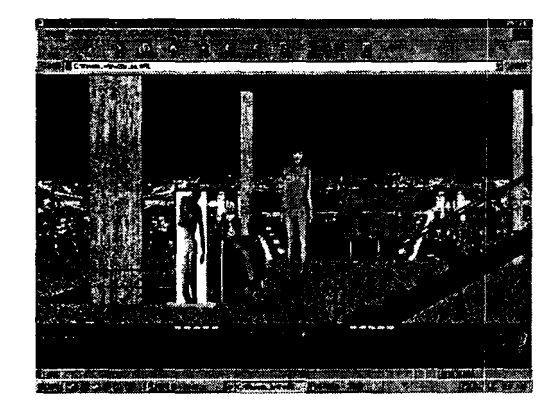

4.4 Avatar의 Walking 모습

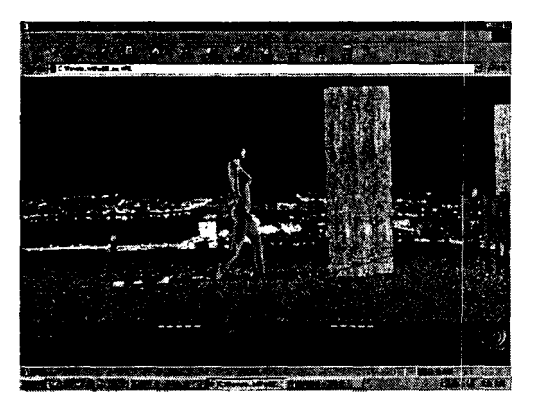

4.5 3D 가상현실 공간의 Avatar

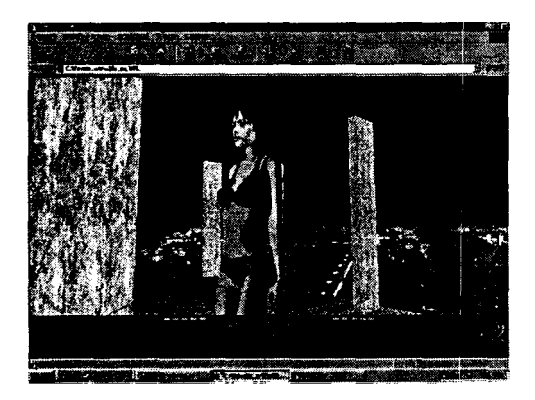

## 5. 결론 기대성과

기술적인 측면어서는 입체적인 Inner-wear 착용기숱 개발로 보다 정확한 상품을 고르는 인간의 꿈을 실현하 게된다. 그러므로 소비자는 매장의 점원을 반드시 접촉 하지 않고서도 소비자의 욕구를 충족할 있는 상품을 고르거나 주문 할 수 있는 편리함을 성취할 수 있게 된 . 또한 경제 산업적인 측면에서 살펴보면 지각위험성 최소화할 있는 입체적인 상품정보전달을 필요로 하는 타 뿐야로의 응용의 폭이 넓어지게 되고, 실제적인 공간적 제약이나 경비지출의 측면, 인력운용의 측면에서 경제적이라 할 수 있으며 사회학적 측면에서는 소비자 소비패턴을 실세계가 아닌 인터넷이나 가상환경으로 끌어들임으로써 기존 소비패턴이 바뀌게 되고 이에 합한 다수의 새로운 소비층과 소비시스템이 개발 으로 보인다.

## 6. 참고 문헌

- [1] 이영숙, 신원균저 "The Measure of Woman human body dimension data in design" 도서출판 신선사
- [2] Cosmo worlds <http://cosmo.sgi.com/worlds>,
- [3] Internet 3D space builder <http://www.paragraph.com/ products/>
- [4] Michael Natkin, An Introduction to VRML 2.0 Animation Techniques for the Production Animator, Silicon Graphics <http://vrml.sgi.com/VRML97/animPaper.html >
- [5] VRML 2.0 External Authoring Interface (EAl) FAQ [http://www.tomco.net/~raf/faqs/eaifaa.html](http://www.tomco.net/%7Eraf/faqs/eaifaa.html)>
- [6] Interfacing Java and vrml ? A Script, a Script, my kingdom for a Script

<http [//www.hermetica.com/technologia/java/jvrml/](file:////www.hermetica.com/technologia/java/jvrml/) jvrml\_3.html

- [7] Cosmo Software : Developer <<http://cosmosoftware.com/developer/>
- [8] Laura Lemay, Kelly Murdock, Justin Couch, 한명 우역, "3D 그래픽과 VRML 2", 대림출판사, pp 337-357, 361-373.
- [9] Avatars in VRML,
- http://http.cs.berkeley.edu/~engberg/294/avatar.html
- [10] J.Wernecke, The Inventor Mentor, Addison
- Wesley, 1994. [23] J. S. Choi, C. Y. Park et al. " 저가형 가상현실 저작도구에 관한연구", '97정보과학  $E$ , pp. 427 - 430, 1997.